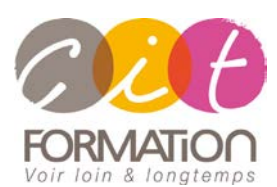

775 route de l'aérodrome ZA Agroparc 84000 Avignon Tél 04 90 85 98 12 Fax 04 90 86 26 24 info@cit.fr www.cit.fr

# **Séminaire - Découvrir les nouveautés LibreOffice**

**Objectif** : Mettre en œuvre les nouvelles fonctionnalités de la Suite LibreOffice (Writer / Calc) sous forme de présentation et de démonstration. ATTENTION ! Durant cette présentation vous n'effectuerez pas de manipulations.

**- 1/2 journée -**

## **Planning**

- 09h00 Accueil
- 09h05 Présentation du projet de Migration vers LibreOffice
- 09h15 Présentation de la nouvelle interface et des outils communs
	- 09h45 Les nouveautés Writer
- 10h45 Les nouveautés Calc
- 11h45 Les outils à votre disposition : support de cours / questions réponses
- 12h00 Clôture

## **Programme - Migration LibreOffice**

**PRÉSENTATION DU PROJET DE MIGRATION LIBREOFFICE** Présentation de la suite LibreOffice.org et des différentes applications qu'elle renferme Qu'est-ce qu'un logiciel libre : ses avantages Pourquoi passer à un logiciel libre : quels atouts pour l'entreprise Quels changements pour les utilisateurs : les similitudes, les évolutions, les méthodes La migration des documents MS Office vers Libre office : détail sur les conversions pour Writer/Calc Les réflexes à avoir pour bien échanger avec l'extérieur ses documents LibreOffice

#### **LA NOUVELLE INTERFACE ET LES FONCTIONNALITÉS COMMUNES À LIBREOFFICE**

Accès aux différents modules (Writer, Calc, Impress…) Présentation des différents éléments de l'interface commune à chaque outil : Comportement des fenêtres Les menus contextuels / Les icônes déployables / Les fenêtres ancrables

Personnalisation des barres d'outils

Ouverture et enregistrement de documents Enregistrer un document au format Microsoft Enregistrer un document en PDF L'aide de LibreOffice

# **Déroulé de l'action**

## **Type de stage** Session Inter-entreprises Session Intra

# **Horaires**

9H00–12H00 /13H30–17H00

### **Méthode pédagogique**

Alternance exposés théoriques et exercices pratiques

### **Suivi et assistance**

Support de cours adapté au logiciel étudié et au niveau suivi Assistance téléphonique gratuite et illimitée

#### **Validation des acquis**

Exercice de validation en fin d'action

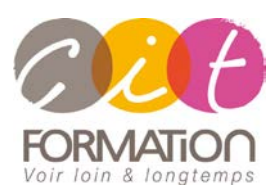

775 route de l'aérodrome ZA Agroparc 84000 Avignon Tél 04 90 85 98 12 Fax 04 90 86 26 24 info@cit.fr www.cit.fr

## **Déroulé de l'action**

## **Type de stage**

Session Inter-entreprises Session Intra

#### **Horaires** 9H00–12H00 /13H30–17H00

#### **Méthode pédagogique**

Alternance exposés théoriques et exercices pratiques

#### **Suivi et assistance**

Support de cours adapté au logiciel étudié et au niveau suivi Assistance téléphonique gratuite et illimitée

#### **Validation des acquis** Exercice de validation en fin d'action

# **Séminaire - Découvrir les nouveautés LibreOffice**

#### **DÉCOUVERTE DE WRITER**

Présentation de l'écran de Writer, typologie des menus et barres d'outils Les outils de corrections et de vérification automatiques Les commandes pour la mise en forme des textes Les commandes de tableaux La gestion des coupures de page/En têtes et pieds de page Gestion de la mise en page et impression Retrouver ses repères pour la gestion des documents longs Retrouver ses repères pour la gestion du publipostage L'insertion d'images ou d'objets Enregistrer et envoyer au format MsWord et PDF Passage en revue des différents problèmes possibles rencontrés lors des conversions de MsWord vers LibreOffice et inversement **DÉCOUVERTE DE CALC**  Présentation de l'écran de Calc, typologie des menus et barres d'outils Création et corrections de tableaux Les commandes de modification (Insertion, Suppression...) Les commandes de mises en forme La gestion de la mise en page, zone d'impression, coupures de page La gestion des feuilles Les calculs et fonctions de calcul (Autopilote de fonctions) Les liaisons de feuilles et classeurs Retrouver ses repères dans la création de graphiques Retrouver ses repères dans la gestion des données : les listes de données Retrouver ses repères avec les tableaux croisés dynamiques (l'outil pilote de données) Enregistrer et envoyer au format Excel et PDF Passage en revue des différents problèmes possibles rencontrés lors des

conversions d'Excel vers LibreOffice et inversement